# **Стек Динамічні структури даних (мова Паскаль)**

*© К.Ю. Поляков, 2008-2010 Переклад: Р. М. Васильчик*

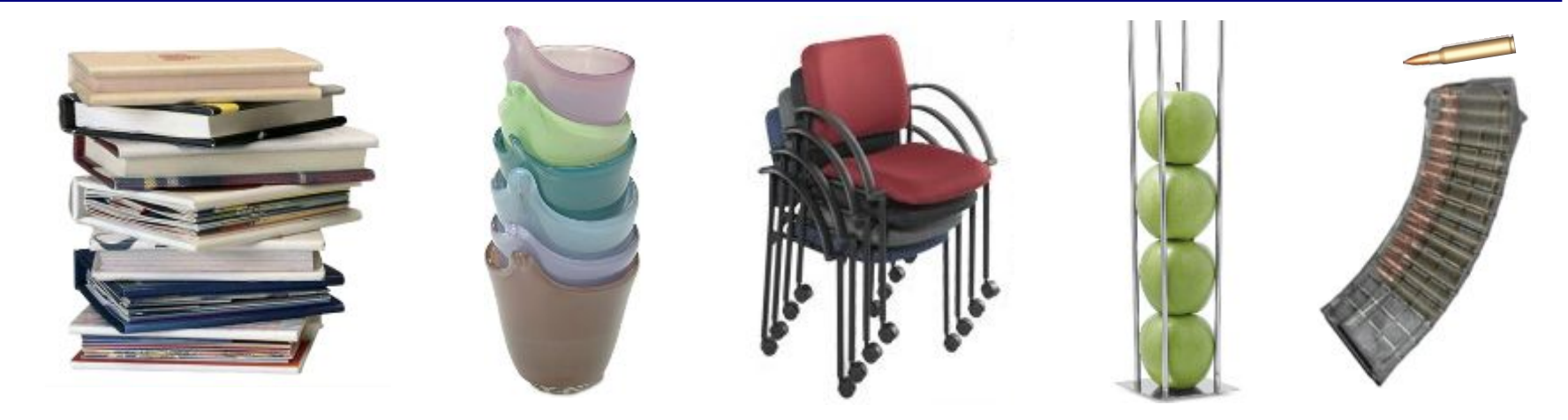

**Стек** – це лінійна структура даних, в якій додавання і видалення елементів можливо тільки з одного кінця (**вершини стека**)**.** *Stack* = кипа, куча, стопка (англ.)

#### **LIFO =** *Last In – First Out*

«Хто останнім увійшов, той першим вийшов».

#### **Операції зі стеком:**

- 1) додати елемент на вершину (*Push =* заштовхнути)*;*
- 2) зняти елемент з вершини *(Pop =* вилетіти зі звуком*).*

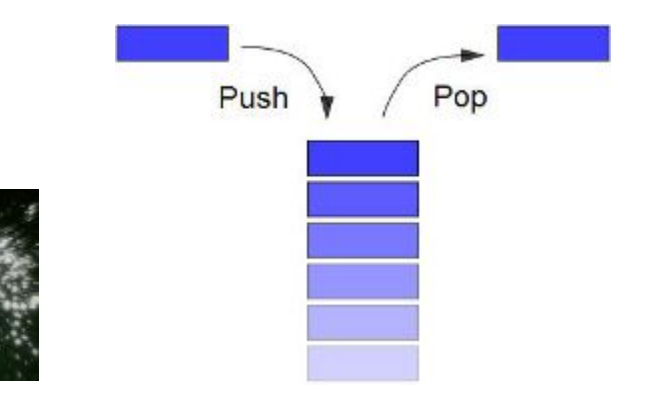

# **Приклад завдання**

**Завдання:** вводиться символьний рядок, в якому записано вираз з дужками трьох типів: **[]**, **{}** і **()**. Визначити, чи правильно розставлені дужки (не звертаючи уваги на інші символи). Приклади: **[()]{} ][ [({)]} Спрощене завдання:** те ж саме, але з одним видом дужок. **Рішення**: лічильник вкладеності дужок. Послідовність правильна, якщо в кінці лічильник дорівнює нулю і при проході ні разу не ставав негативним.

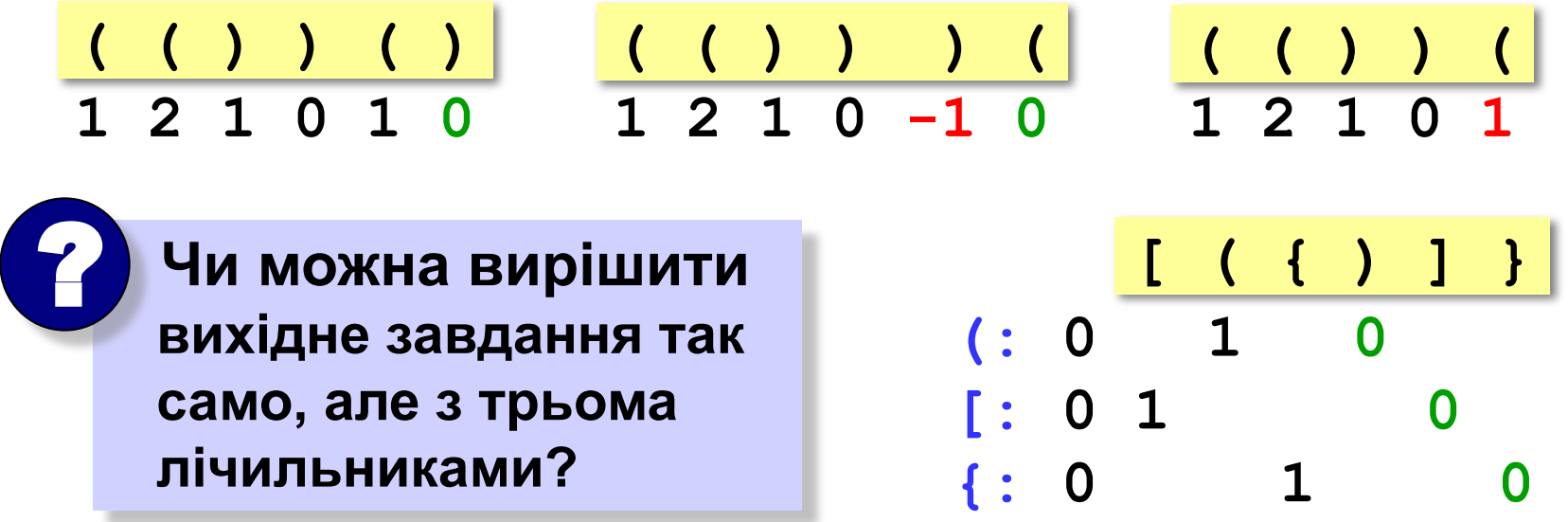

# **Рішення завдання з дужками**

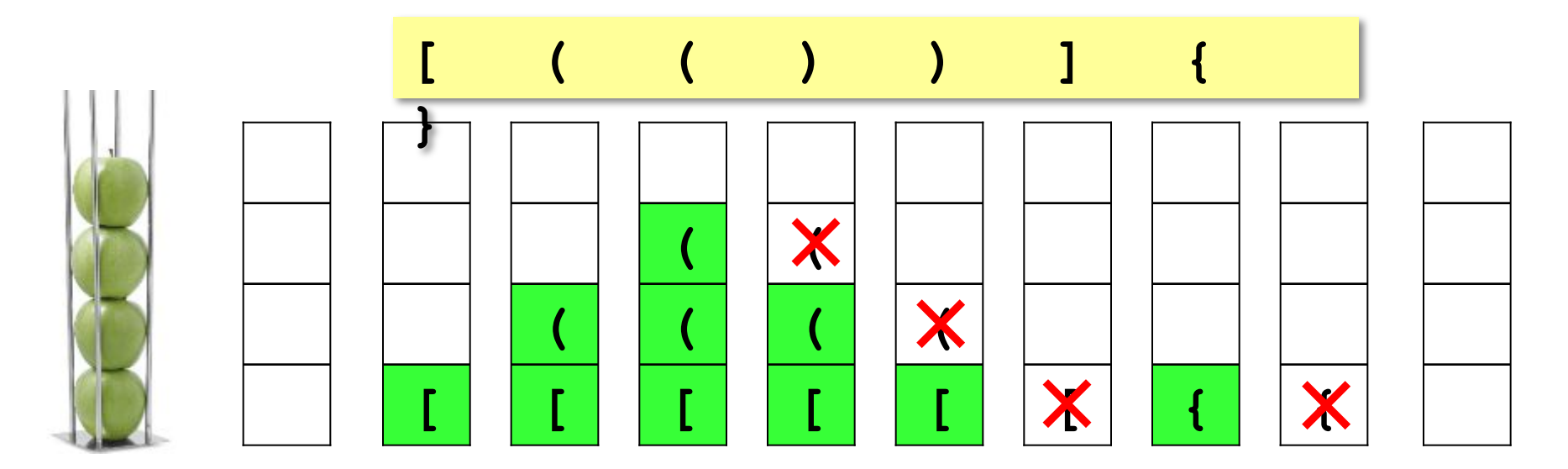

#### **Алгоритм:**

- 1) на початку стек порожній;
- 2) в циклі переглядаємо всі символи рядка по порядку;
- 3) якщо черговий символ відкриваюча дужка, заносимо її на вершину стека;
- 4) якщо символ закриваюча дужка, перевіряємо вершину стека: там повинна бути **відповідна** відкриваюча дужка (якщо це не так, то помилка);
- 5) якщо наприкінці стек не порожній, вираз неправильний.

# **Реалізація стека (масив)**

#### **Структура-стек:**

```
const MAXSIZE = 100;
type Stack = record { стек на 100 символів }
       data: array[1..MAXSIZE] of char;
       size: integer; { кількість елементів }
      end;
```
#### **Додавання елемента:**

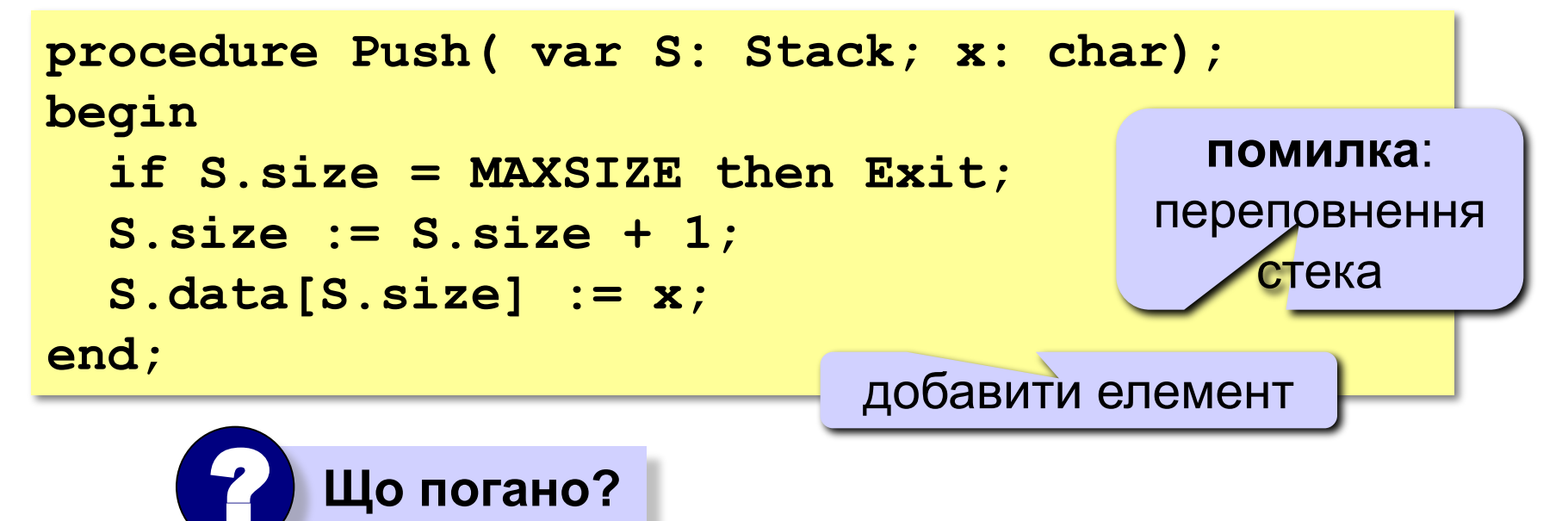

# **Реалізація стека (масив)**

#### **Зняття елемента з вершини:**

```
function Pop ( var S:Stack ): char;
begin
   if S.size = 0 then begin
     Result := char(255);
     Exit;
   end;
   Result := S.data[S.size];
   S.size := S.size - 1;
end;
                                    помилка: 
                                  стек порожній
```
## **Порожній чи ні?**

```
function isEmpty ( S: Stack ): Boolean;
begin
   Result := (S.size = 0);
end;
```
## **Програма**

```
var br1, br2, expr: string;
     i, k: integer;
     upper: char; { то, що зняли зі стека }
     error: Boolean; { ознака помилки }
     S: Stack;
begin
   br1 := '([{'; br2 := ')]}';
   S.size := 0;
   error := False;
   writeln('Введіть вираз з дужками');
   readln(expr);
   ... { тут буде основний цикл обробки }
   if not error and isEmpty(S) then
        writeln('Вираз правильний.')
   else writeln('Вираз неправильний.')
end.
                 відкриваючі дужки
                                       закриваючі дужки
```
# **Обробка рядка (основний цикл)**

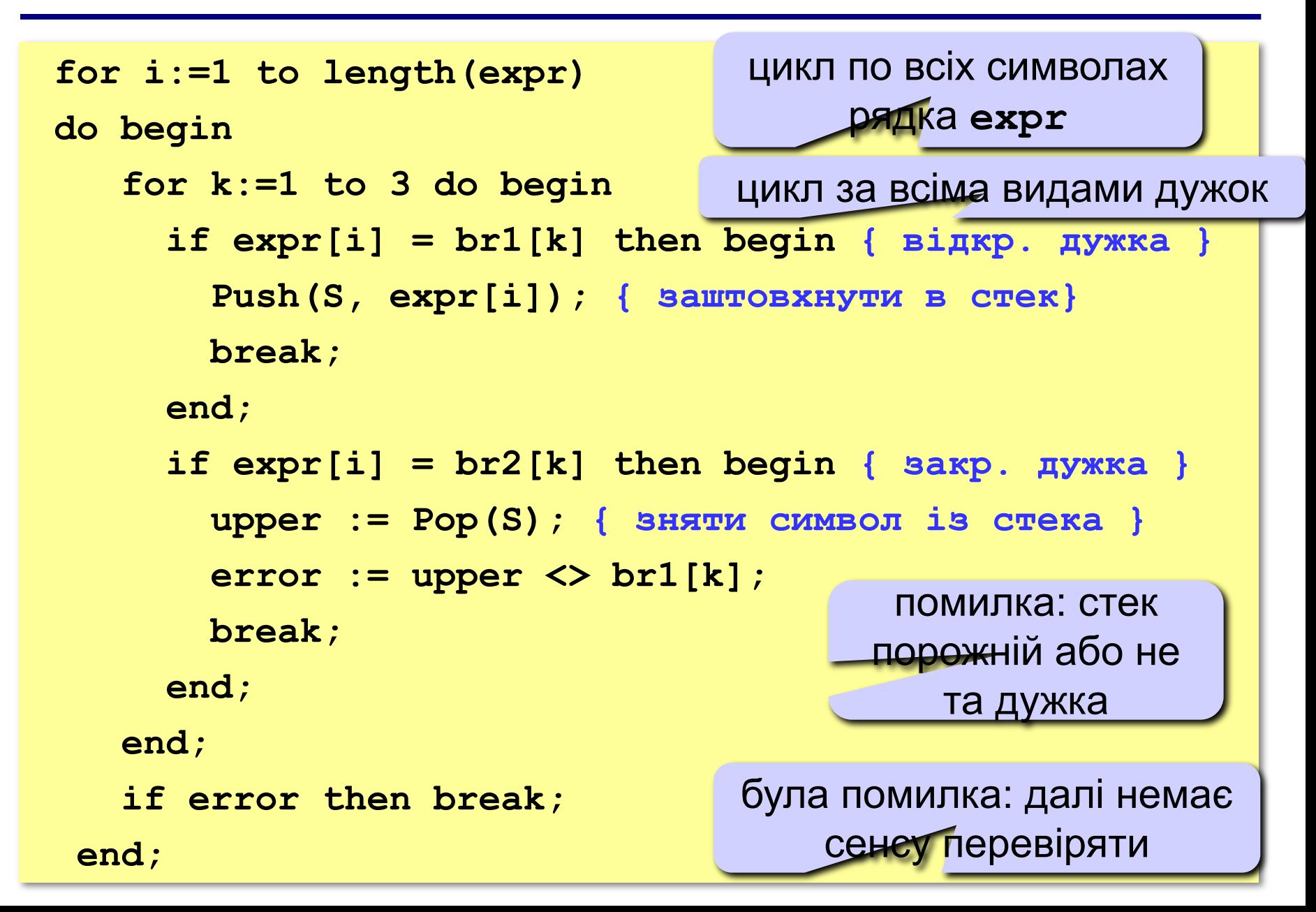

## **Структура вузла:**

```
type PNode = ^Node; { вказівник на вузол }
      Node = record
        data: char; { дані }
        next: PNode; { вказівник на наст. елемент }
      end;
```
#### **Додавання елемента:**

```
procedure Push( var Head: PNode; x: char);
var NewNode: PNode;
begin
  New(NewNode); { виділити пам'ять }
  NewNode^.data := x; { записати символ }
  NewNode^.next := Head; { зробити першим вузлом }
  Head := NewNode;
end;
```
# **Реалізація стека (список)**

#### **Зняття елемента з вершини:**

```
function Pop ( var Head: PNode ): char;
var q: PNode;
begin
   if Head = nil then begin { стек порожній } 
    Result := char(255);{невикористовуваний символ}
    Exit;
   end;
   Result := Head^.data; { взяти верхній символ }
                             q := Head; { запам'ятати вершину } 
                           видалити вершину з стека }
                             Dispose(q); { видалити з пам'яті }
end;
  q := Head; 
  Head := Head^.next;
  Dispose(q);
```
? **Чи можна переставляти оператори?**

## **Порожній чи ні?**

```
function isEmpty ( S: Stack ): Boolean;
begin
   Result := (S = nil);
end;
```
## **Зміни в основній програмі:**

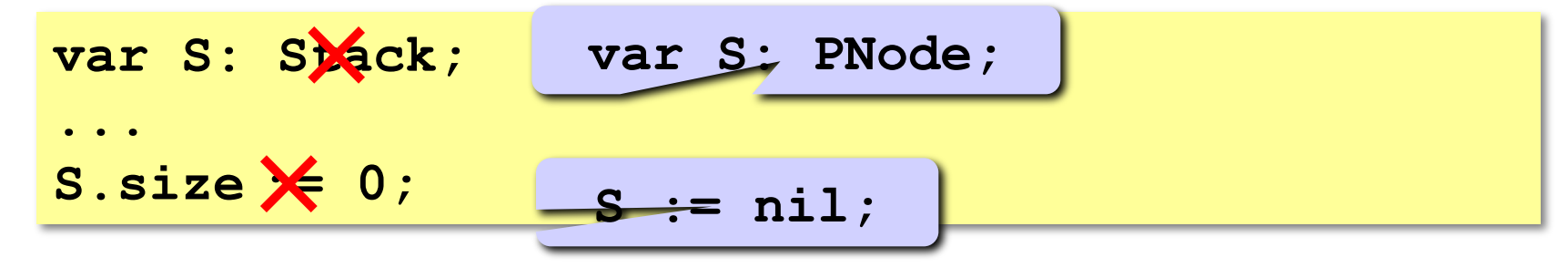

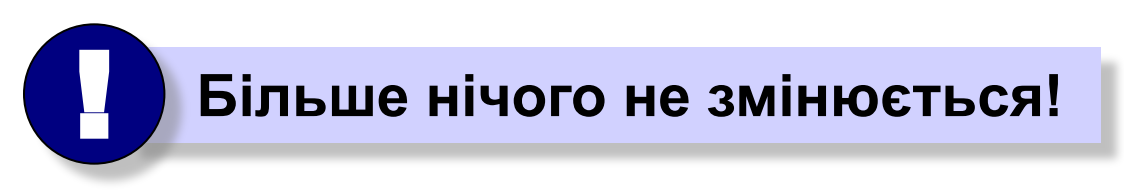

# **Обчислення арифметичних виразів**

## **Як обчислювати автоматично:**

$$
(a+b) / (c+d-1)
$$

**Інфіксний запис** (знак операції **між** операндами) **(a + b) / (c + d – 1)**

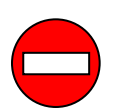

необхідні дужки!

**Префіксний запис** (знак операції **до** операндів)

$$
\frac{\left| \begin{array}{c} a+ \\ b \end{array} \right| c + d - 1}
$$

польська нотація, Jan Łukasiewicz (1920)

дужки не потрібні, можна однозначно обчислити!

**Постфіксний запис** (знак операції **після** операндів)

$$
\begin{array}{|c|c|c|c|}\n\hline\n a & b & c + d - 1 & \text{3BOPOTHA nonbChka Horauia,}\n\hline\n & \text{E. L. Bauer F. L. Bauer and E. W.}\n\hline\n & \text{Dijkstra}\n\end{array}
$$

## **Запишіть в постфіксній формі**

$$
(32*6-5)*(2*3+4)/(3+7*2)
$$

## **(2\*4+3\*5)\*(2\*3+18/3\*2)\*(12-3)**

## **(4-2\*3)\*(3-12/3/4)\*(24-3\*12)**

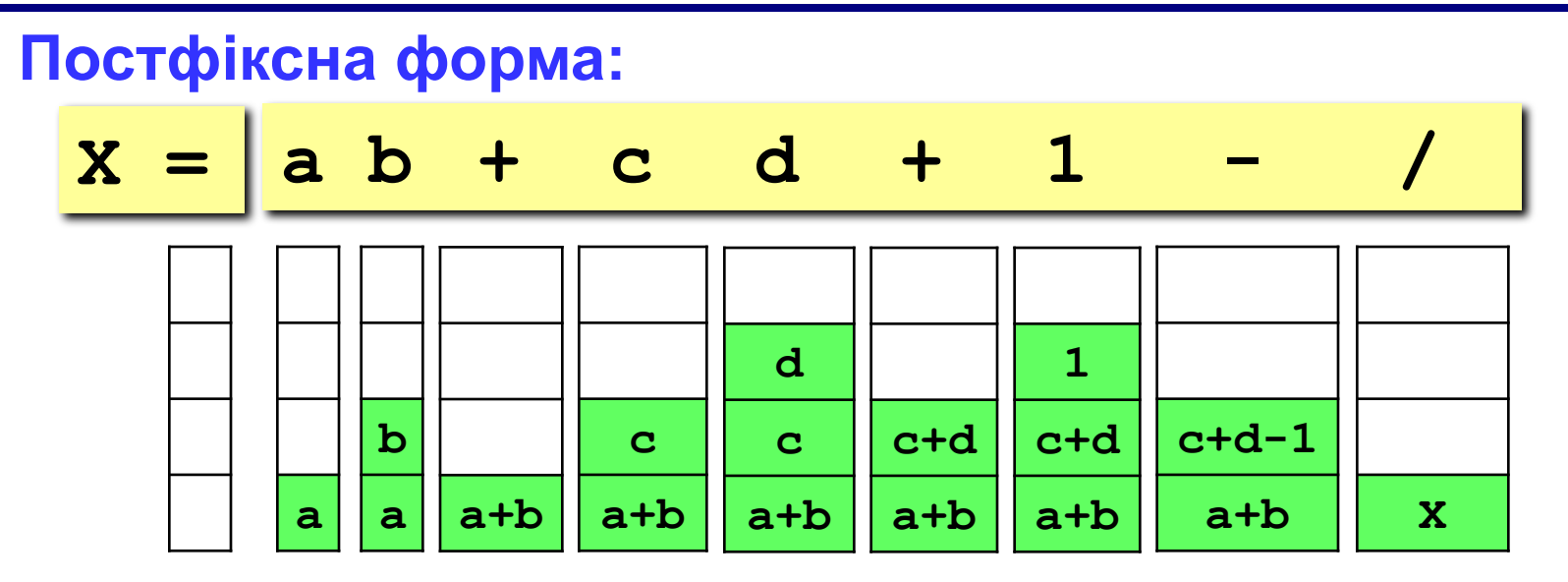

## **Алгоритм:**

- 1) взяти черговий елемент;
- 2) якщо це не знак операції, добавить його в стек;
- 3) якщо це знак операції, то
	- взяти з стека два операнди;
	- виконати операцію і записати результат в стек;
- 4) перейти до кроку 1.

# **Системний стек (***Windows – 1 Мб***)**

#### **Використовується для**

- 1) розміщення **локальних змінних***;*
- 2) зберігання **адрес повернення** (за якими переходить програма після виконання функції або процедури);
- 3) передачі **параметрів** в функції та процедури;
- 4) тимчасового зберігання даних (в програмах на мові *Асемблер*)*.*

## **Переповнення стека** *(stack overflow):*

- 1) занадто багато локальних змінних (**вихід** – використовувати динамічні масиви)*;*
- 2) дуже багато рекурсивних викликів функцій і процедур (**вихід** – переробити алгоритм так, щоб зменшити глибину рекурсії або відмовитися від неї взагалі).